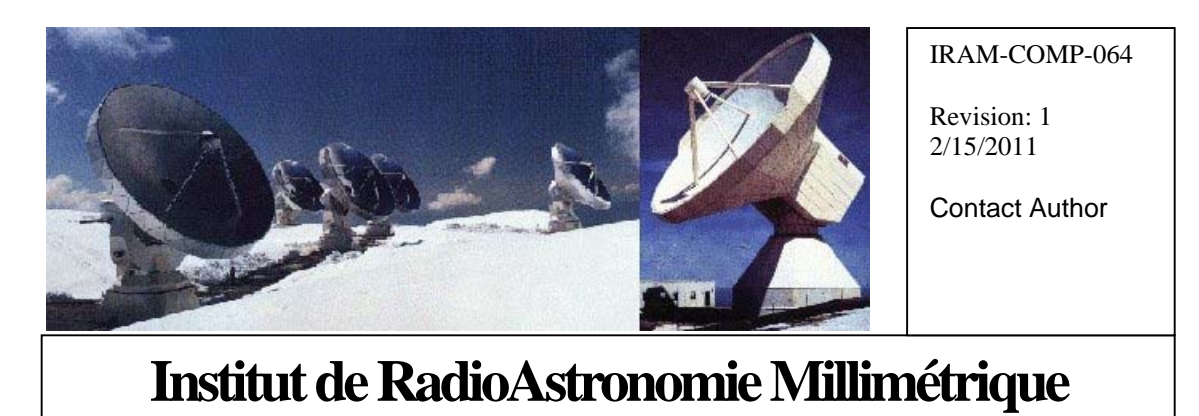

# HEMT CAN Interface

Owner Francis Morel (morel@iram.fr)

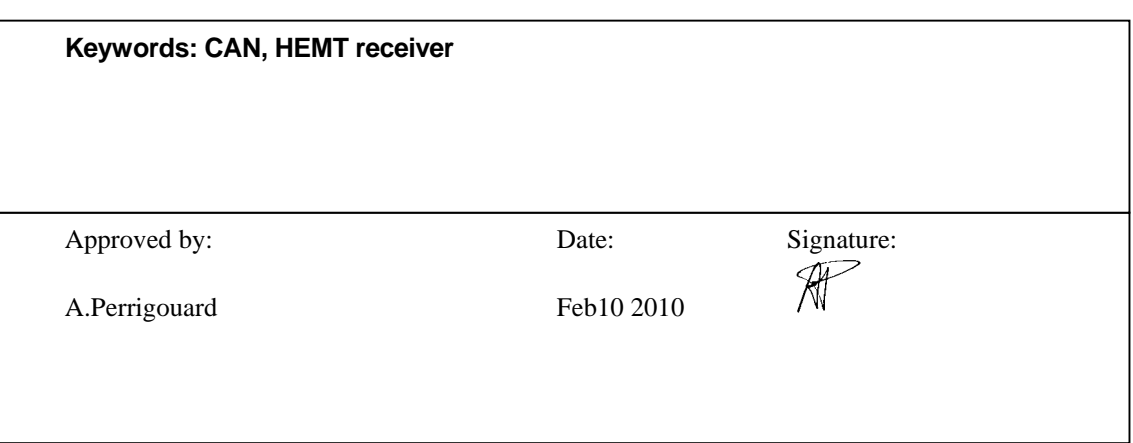

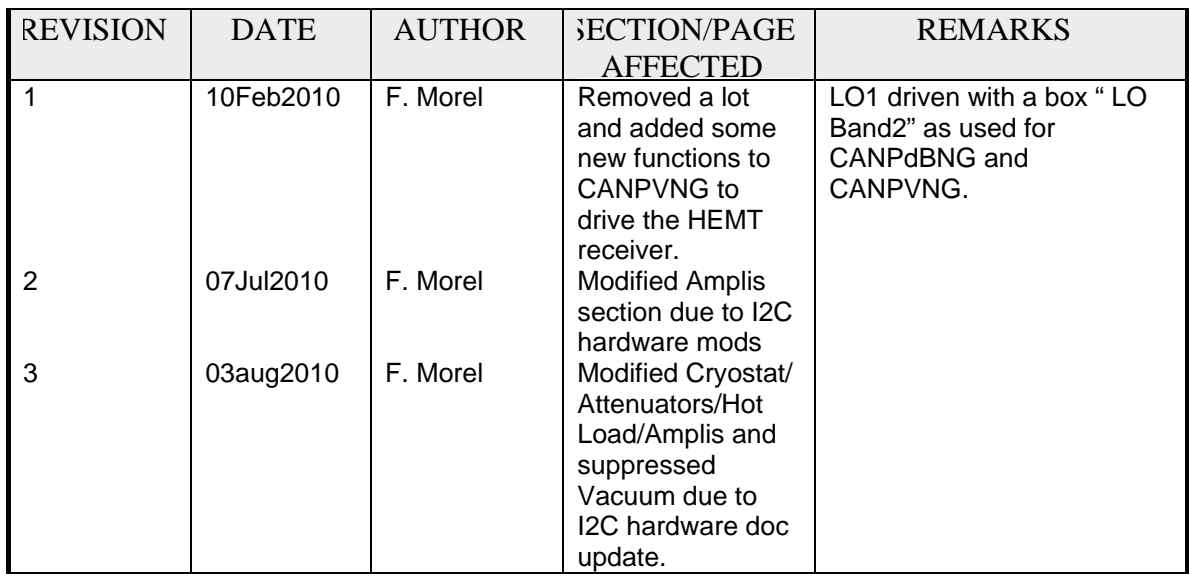

# *Change Record*

# **Content**

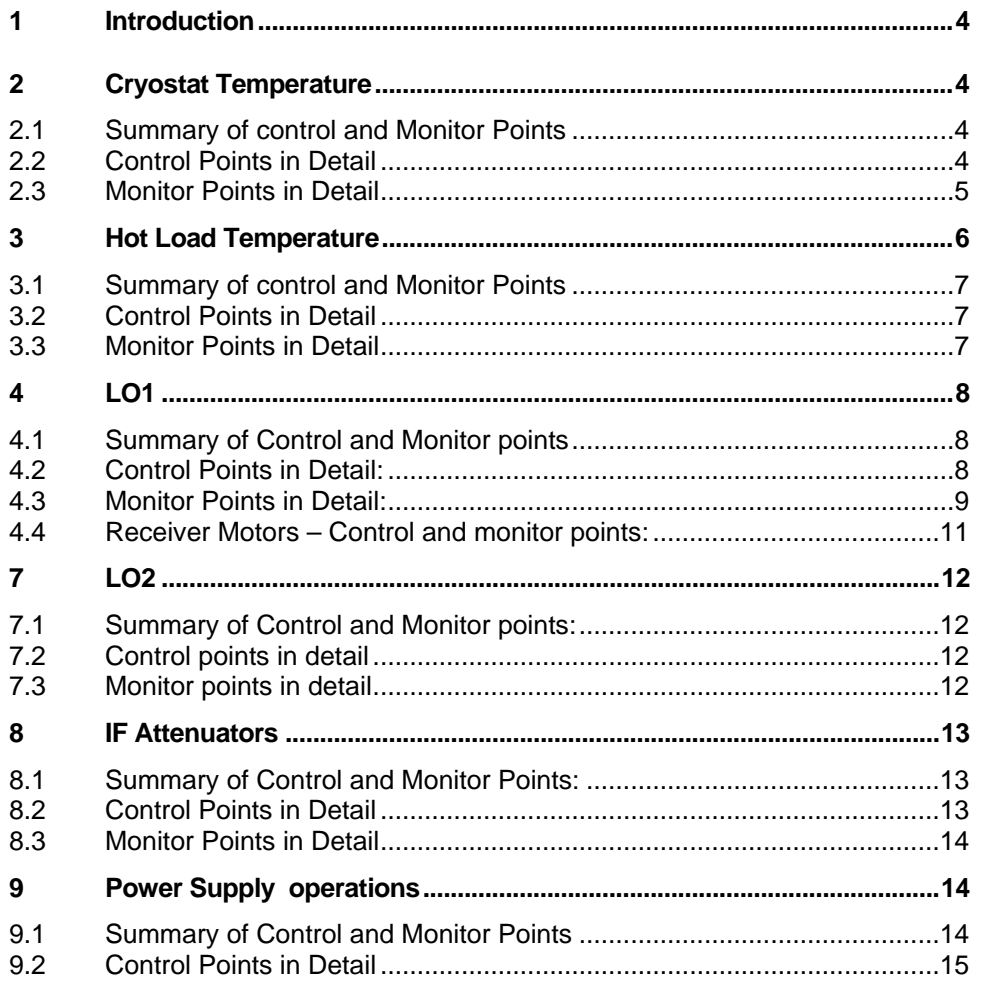

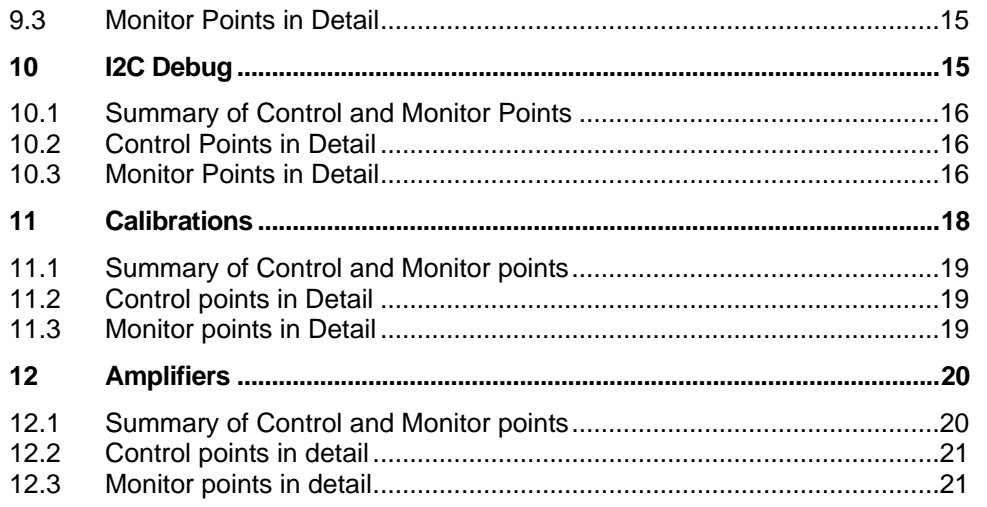

#### <span id="page-3-0"></span>**1 Introduction**

The CAN bus in use for monitor and control the Pico Veleta instruments consists of the CAN 2.0B variant and a non-standard higher level protocol defined in the document IRAM-COMP-003 "PdB CAN Specification".

The I2C bus is connected to a CAN controller used as a bridge, and the CAN control and monitor points derivate directly from the I2C functions.

A more complex set of commands, able of uninterruptible I2C access, was also defined as "convenience" functions. They use different CAN IDs, which are not mapped into the I2C address field. Here after there is summary of the monitor and control points with their CAN IDs, data sizes and descriptions.

#### **2 Cryostat Temperature**

Originally the bus I2C is in use for monitoring and controlling the Cryostat Temperature. Yves Bortolotti has developed this interface. Get from him the applicable documentation.

#### **2.1 Summary of control and Monitor Points**

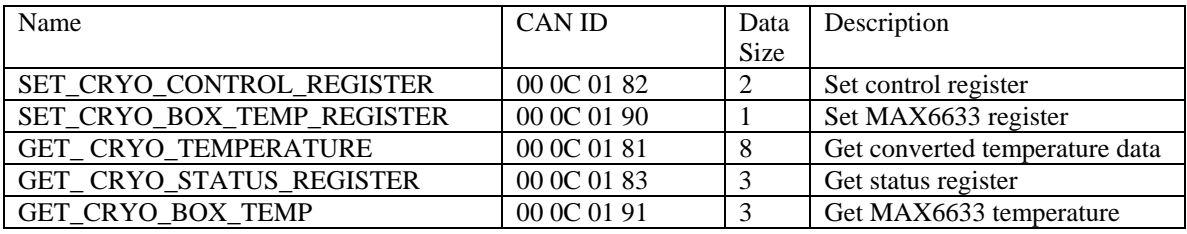

#### **2.2 Control Points in Detail**

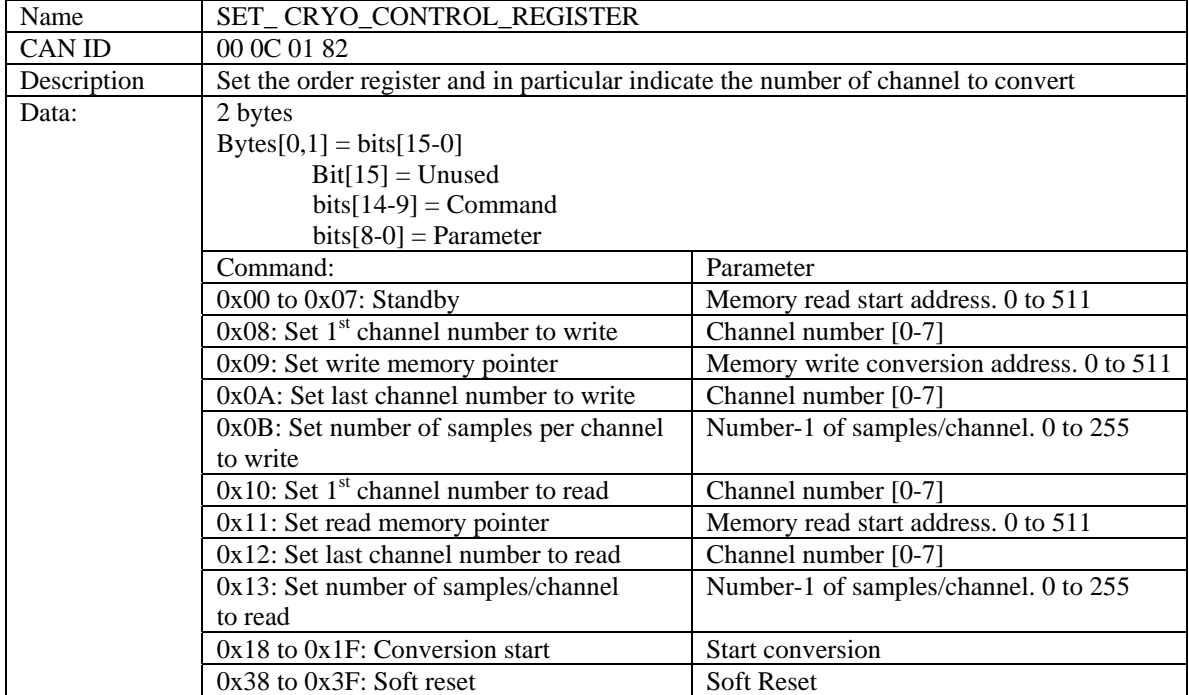

<span id="page-4-0"></span>Default value at power on:

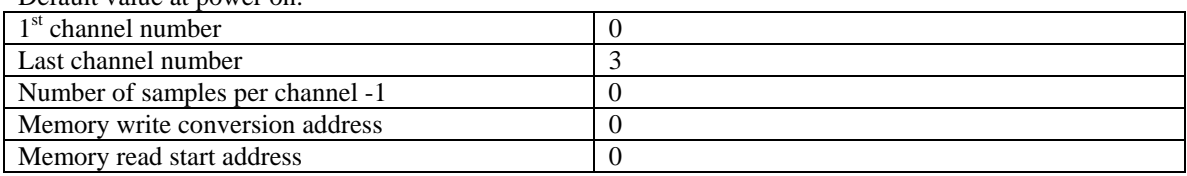

Those values are the standard values for the operations at Plateau de Bure.

Operation:

When a conversion is started, the requested number of samples/channel of the given  $1<sup>st</sup>$  channel are stored at the addresses starting from the value named "Memory write conversion address". The conversions are stored in 2 bytes words at consecutive addresses. This conversion continues with the next channel up to the last channel and then stops. Each conversion takes 67.114 milliseconds to complete.

The "Memory read start address" is the memory starting address for reading the converted temperatures through the field bus. Although it is set independently of the "Memory write conversion address" it seems reasonable to set both to the same value for normal operations.

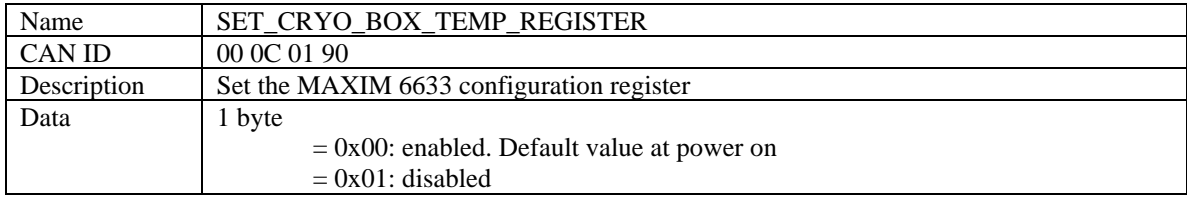

#### **2.3 Monitor Points in Detail**

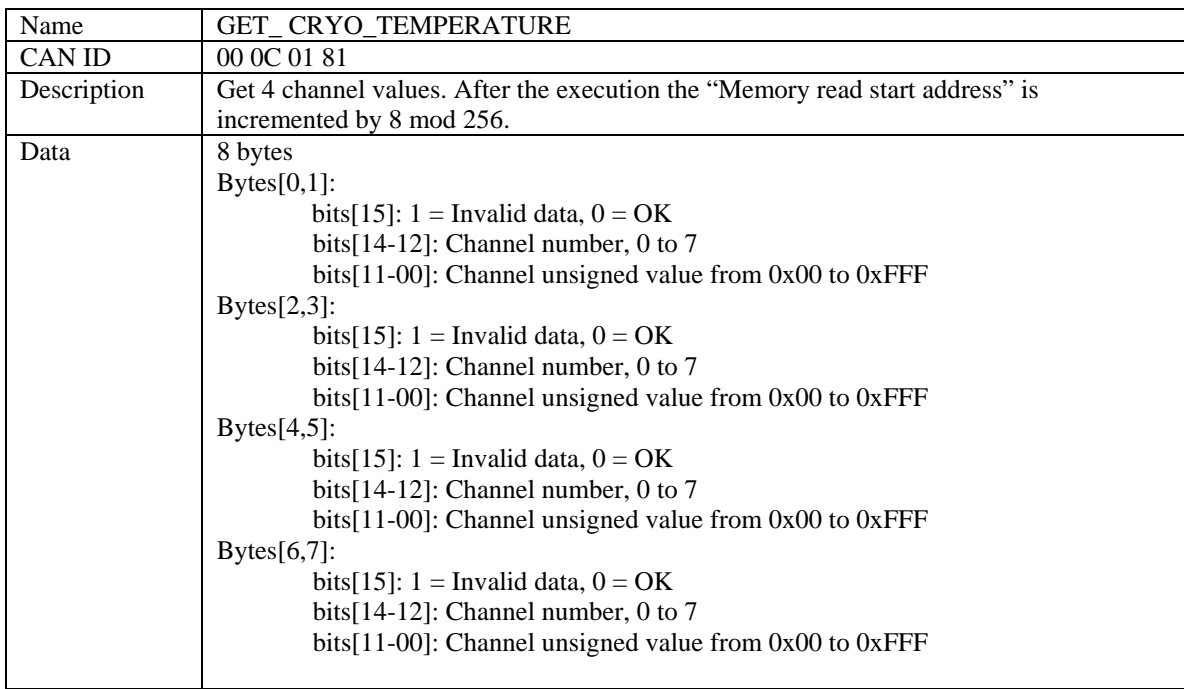

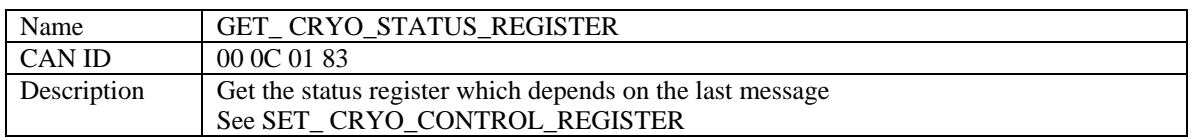

<span id="page-5-0"></span>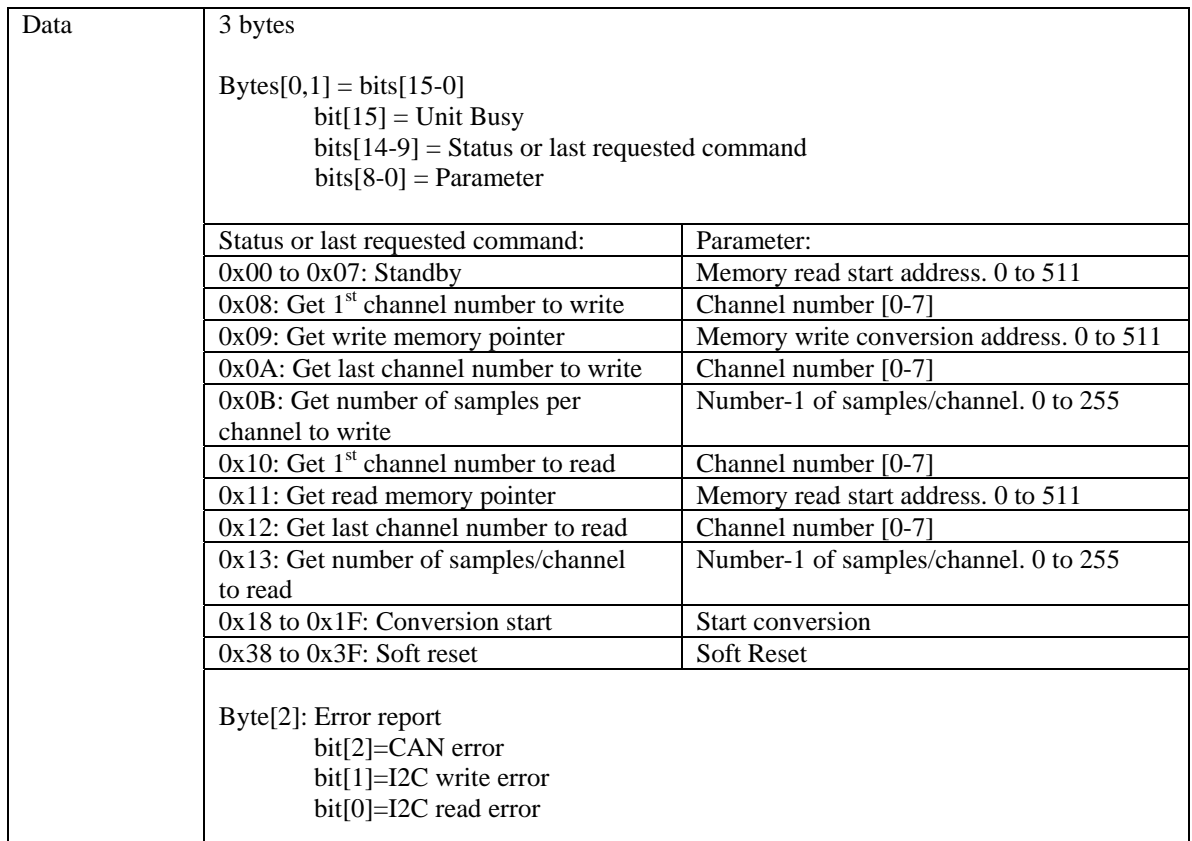

![](_page_5_Picture_212.jpeg)

#### **Connection between temperatures and receiver band**

![](_page_5_Picture_213.jpeg)

#### **3 Hot Load Temperature**

Originally the bus I2C is in use for monitoring and controlling the Hot Load Temperature. Yves Bortolotti has developed this interface. Get from him the applicable documentation.

#### <span id="page-6-0"></span>**3.1 Summary of control and Monitor Points**

![](_page_6_Picture_181.jpeg)

Convenience monitor point:

![](_page_6_Picture_182.jpeg)

#### **3.2 Control Points in Detail**

![](_page_6_Picture_183.jpeg)

#### **3.3 Monitor Points in Detail**

![](_page_6_Picture_184.jpeg)

Convenience monitor point:

![](_page_6_Picture_185.jpeg)

### <span id="page-7-0"></span>**4 LO1**

#### **4.1 Summary of Control and Monitor points**

![](_page_7_Picture_183.jpeg)

![](_page_7_Picture_184.jpeg)

Receiver motors:

![](_page_7_Picture_185.jpeg)

#### **4.2 Control Points in Detail:**

![](_page_7_Picture_186.jpeg)

![](_page_7_Picture_187.jpeg)

<span id="page-8-0"></span>![](_page_8_Picture_195.jpeg)

![](_page_8_Picture_196.jpeg)

![](_page_8_Picture_197.jpeg)

#### **4.3 Monitor Points in Detail:**

![](_page_8_Picture_198.jpeg)

![](_page_8_Picture_199.jpeg)

![](_page_8_Picture_200.jpeg)

![](_page_9_Picture_193.jpeg)

![](_page_9_Picture_194.jpeg)

![](_page_9_Picture_195.jpeg)

![](_page_9_Picture_196.jpeg)

![](_page_9_Picture_197.jpeg)

![](_page_9_Picture_198.jpeg)

#### <span id="page-10-0"></span>**4.4 Receiver Motors – Control and monitor points:**

For details see document IRAM-COMP-008 "Receiver Motor control using CAN-Bus" written by Francis Morel.

Control points:

![](_page_10_Picture_201.jpeg)

![](_page_10_Picture_202.jpeg)

![](_page_10_Picture_203.jpeg)

Monitor points:

![](_page_10_Picture_204.jpeg)

![](_page_10_Picture_205.jpeg)

<span id="page-11-0"></span>![](_page_11_Picture_158.jpeg)

![](_page_11_Picture_159.jpeg)

#### **7 LO2**

A 29 GHz DRO (Dielectric Resonator Oscillator) is used as  $2<sup>nd</sup>$  Local oscillator. It can be switched On/Off, and status-monitored through I2C. Yves Bortolotti has developed this interface. Get from him the applicable documentation.

#### **7.1 Summary of Control and Monitor points:**

![](_page_11_Picture_160.jpeg)

#### **7.2 Control points in detail**

![](_page_11_Picture_161.jpeg)

#### **7.3 Monitor points in detail**

![](_page_11_Picture_162.jpeg)

<span id="page-12-0"></span>![](_page_12_Picture_173.jpeg)

#### **8 IF Attenuators**

Yves Bortolotti has developed this interface. Get from him the applicable documentation.

#### **8.1 Summary of Control and Monitor Points:**

![](_page_12_Picture_174.jpeg)

#### **8.2 Control Points in Detail**

![](_page_12_Picture_175.jpeg)

![](_page_12_Picture_176.jpeg)

#### See SET\_POL\_V\_ATTENUATOR\_COMMAND

#### <span id="page-13-0"></span>**8.3 Monitor Points in Detail**

![](_page_13_Picture_172.jpeg)

![](_page_13_Picture_173.jpeg)

#### **9 Power Supply operations**

Originally the bus I2C is in use for monitoring and controlling some power supplies. Yves Bortolotti has developed this interface. Get from him the applicable documentation. The I2C bus is connected to a CAN controller used as a bridge. The CAN control and monitor points derivate directly from the I2C functions.

#### **9.1 Summary of Control and Monitor Points**

![](_page_13_Picture_174.jpeg)

#### <span id="page-14-0"></span>**9.2 Control Points in Detail**

![](_page_14_Picture_180.jpeg)

![](_page_14_Picture_181.jpeg)

#### **9.3 Monitor Points in Detail**

![](_page_14_Picture_182.jpeg)

![](_page_14_Picture_183.jpeg)

At power on, the power supplies are requested to be on and, after, as a consequence, before any SET\_POWER\_SUPPLY\_COMMAND CAN message, the message GET\_POWER\_SUPPLY\_STATUS returns a byte with bit[7-4] equal to the status of the 4 power supplies and bit[3-0]=0xF.

#### **10 I2C Debug**

For debugging purposes**:** 

- The I2C Controller status can be read.
- 2 special I2C commands are implemented. They will allow reading or writing up to 6 bytes at arbitrary I2C address.

#### <span id="page-15-0"></span>**10.1 Summary of Control and Monitor Points**

![](_page_15_Picture_130.jpeg)

#### **10.2 Control Points in Detail**

![](_page_15_Picture_131.jpeg)

#### **10.3 Monitor Points in Detail**

![](_page_15_Picture_132.jpeg)

*PCA 9654 Status Codes:* 

| <b>STATUS</b><br>CODE<br>(12CSTA) | <b>STATUS OF THE</b><br><b>I<sup>2</sup>C BUS AND</b><br><b>SIO HARDWARE</b>        | <b>APPLICATION SOFTWARE RESPONSE</b>       |            |            |        |        |                                                                                                    |
|-----------------------------------|-------------------------------------------------------------------------------------|--------------------------------------------|------------|------------|--------|--------|----------------------------------------------------------------------------------------------------|
|                                   |                                                                                     | <b>TO/FROM I2CDAT</b>                      | TO I2CCON  |            |        |        | <b>NEXT ACTION TAKEN BY SIO HARDWARE</b>                                                             |
|                                   |                                                                                     |                                            | <b>STA</b> | <b>STO</b> | SI     | AA     |                                                                                                    |
| 08H                               | A START condition has<br>been transmitted                                           | Load SLA+W                                 | x          | x          | o      | x      | SLA+W will be transmitted:<br>ACK bit will be received.                                              |
| <b>10H</b>                        | A repeated START<br>condition has been<br>transmitted                               | Load SLA+W or<br>Load SLA+R                | x<br>x     | x<br>x     | 0<br>o | x<br>x | As above<br>SLA+R will be transmitted:<br>SIO will be switched to MST/REC mode                       |
| 18H                               | SLA+W has been<br>transmitted: ACK has<br>been received                             | Load data byte or                          | 0          | o          | o      | x      | Data byte will be transmitted:<br>ACK bit will be received                                           |
|                                   |                                                                                     | no I2CDAT action or<br>no I2CDAT action or | 1<br>o     | o<br>1     | o<br>O | x<br>x | Repeated START will be transmitted:<br>STOP condition will be transmitted:<br>STO flag will be reset |
|                                   |                                                                                     | no I2CDAT action                           | 1          | 1          | o      | x      | STOP condition followed by a<br>START condition will be transmitted:<br>STO flag will be reset       |
| 20H                               | SLA+W has been<br>transmitted: NOT ACK<br>has been received                         | Load data byte or                          | o          | o          | o      | x      | Data byte will be transmitted;<br>ACK bit will be received                                           |
|                                   |                                                                                     | no I2CDAT action or                        | 1          | o          | o      | x      | Repeated START will be transmitted:                                                                  |
|                                   |                                                                                     | no I2CDAT action or                        | o          | 1          | o      | x      | STOP condition will be transmitted:<br>STO flag will be reset                                        |
|                                   |                                                                                     | no I2CDAT action                           | 1          | 1          | o      | x      | STOP condition followed by a<br>START condition will be transmitted:<br>STO flag will be reset       |
| 28H                               | Data byte in I2CDAT<br>has been transmitted:<br><b>ACK</b> has been received.       | Load data byte or                          | 0          | o          | o      | x      | Data byte will be transmitted:<br>ACK bit will be received                                           |
|                                   |                                                                                     | no I2CDAT action or                        | 1          | Ō          | o      | x      | Repeated START will be transmitted:                                                                  |
|                                   |                                                                                     | no I2CDAT action or                        | $\Omega$   | 1          | o      | x      | STOP condition will be transmitted:<br>STO flag will be reset                                        |
|                                   |                                                                                     | no I2CDAT action                           | 1          | 1          | o      | x      | STOP condition followed by a<br>START condition will be transmitted:<br>STO flag will be reset       |
| 30H                               | Data byte in I2CDAT<br>has been transmitted:<br><b>NOT ACK has been</b><br>received | Load data byte or                          | o          | o          | o      | x      | Data byte will be transmitted:<br>ACK bit will be received                                           |
|                                   |                                                                                     | no I2CDAT action or                        | 1          | o          | o      | x      | Repeated START will be transmitted:                                                                  |
|                                   |                                                                                     | no I2CDAT action or                        | o          | 1          | O      | x      | STOP condition will be transmitted:<br>STO flag will be reset                                        |
|                                   |                                                                                     | no I2CDAT action                           | 1          | 1          | o      | x      | STOP condition followed by a<br>START condition will be transmitted:<br>STO flag will be reset       |
| 38H                               | Arbitration lost in<br>SLA+W or                                                     | No I2CDAT action or                        | o          | o          | o      | x      | I <sup>2</sup> C-bus will be released:<br>not addressed slave will be entered.                       |
|                                   | Data bytes                                                                          | No I2CDAT action                           | 1          | o          | o      | x      | A START condition will be transmitted when the<br>bus becomes free (STOP or SCL and SDA high)        |

**Master Transmitter Mode** Table 2.

![](_page_17_Picture_104.jpeg)

#### <span id="page-17-0"></span> $7.1128$ **Address to the contract of the con-**

![](_page_17_Picture_105.jpeg)

![](_page_17_Picture_106.jpeg)

CAUTION: The Message "DEBUG\_I2C\_READ" does not respect the protocol defined for IRAM-CAN (see PdB CAN Specification, written by Alain Perrigouard) and should thus be used for debugging ONLY.

#### **11 Calibrations**

A 16-bit CANIO board is used to control/monitor hot lad, mirror MH5 and translation table. All three devices are pneumatic and have 2 stable positions only, switched through electrovanes. 3 outputs of the CANIO drive the 3 electrovanes, and 6 inputs monitor the 6 proximity sensors used as limit switches.

#### <span id="page-18-0"></span>**11.1 Summary of Control and Monitor points**

![](_page_18_Picture_186.jpeg)

#### **11.2 Control points in Detail**

![](_page_18_Picture_187.jpeg)

### **11.3 Monitor points in Detail**

![](_page_18_Picture_188.jpeg)

![](_page_18_Picture_189.jpeg)

<span id="page-19-0"></span>![](_page_19_Picture_200.jpeg)

#### **12 Amplifiers**

Originally the bus I2C is in use for monitoring and controlling some power supplies. Yves Bortolotti has developed this interface. Get from him the applicable documentation.

The amplifiers are controlled through a CAN-I2C interface. There are 2 polarities: Horizontal (H) and Vertical (V). Each polarity uses 2 amplifiers. (A1 and A2).

Each amplifiers has 4 parameters which can be monitored.: ID, VD, VG1 and VG2. There are thus 16 parameters to monitor.

![](_page_19_Picture_201.jpeg)

#### **12.1 Summary of Control and Monitor points**

<span id="page-20-0"></span>![](_page_20_Picture_214.jpeg)

## **12.2 Control points in detail**

![](_page_20_Picture_215.jpeg)

![](_page_20_Picture_216.jpeg)

![](_page_20_Picture_217.jpeg)

![](_page_20_Picture_218.jpeg)

#### **12.3 Monitor points in detail**

![](_page_20_Picture_219.jpeg)

![](_page_20_Picture_220.jpeg)

![](_page_21_Picture_229.jpeg)

![](_page_21_Picture_230.jpeg)

![](_page_21_Picture_231.jpeg)

![](_page_21_Picture_232.jpeg)

![](_page_22_Picture_112.jpeg)

![](_page_22_Picture_113.jpeg)